# **B. Voc in E-Commerce & Digital Marketing**

# **Course Structure and Syllabus (Pattern- 2022)**

# **(With effects from 2023-24)**

#### **SECOND YEAR**

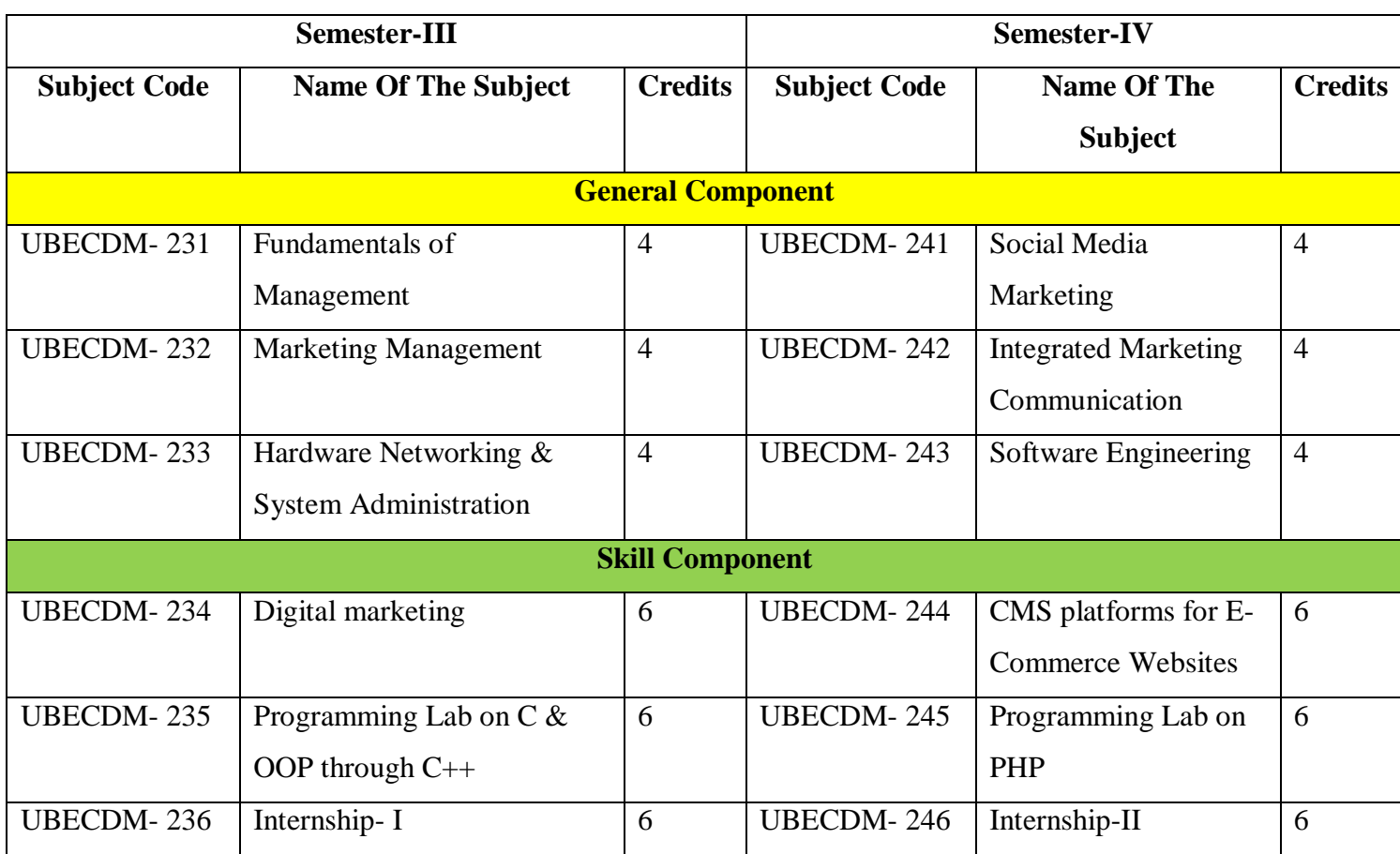

# **Program Outcomes (POs) for B.Voc. Programme**

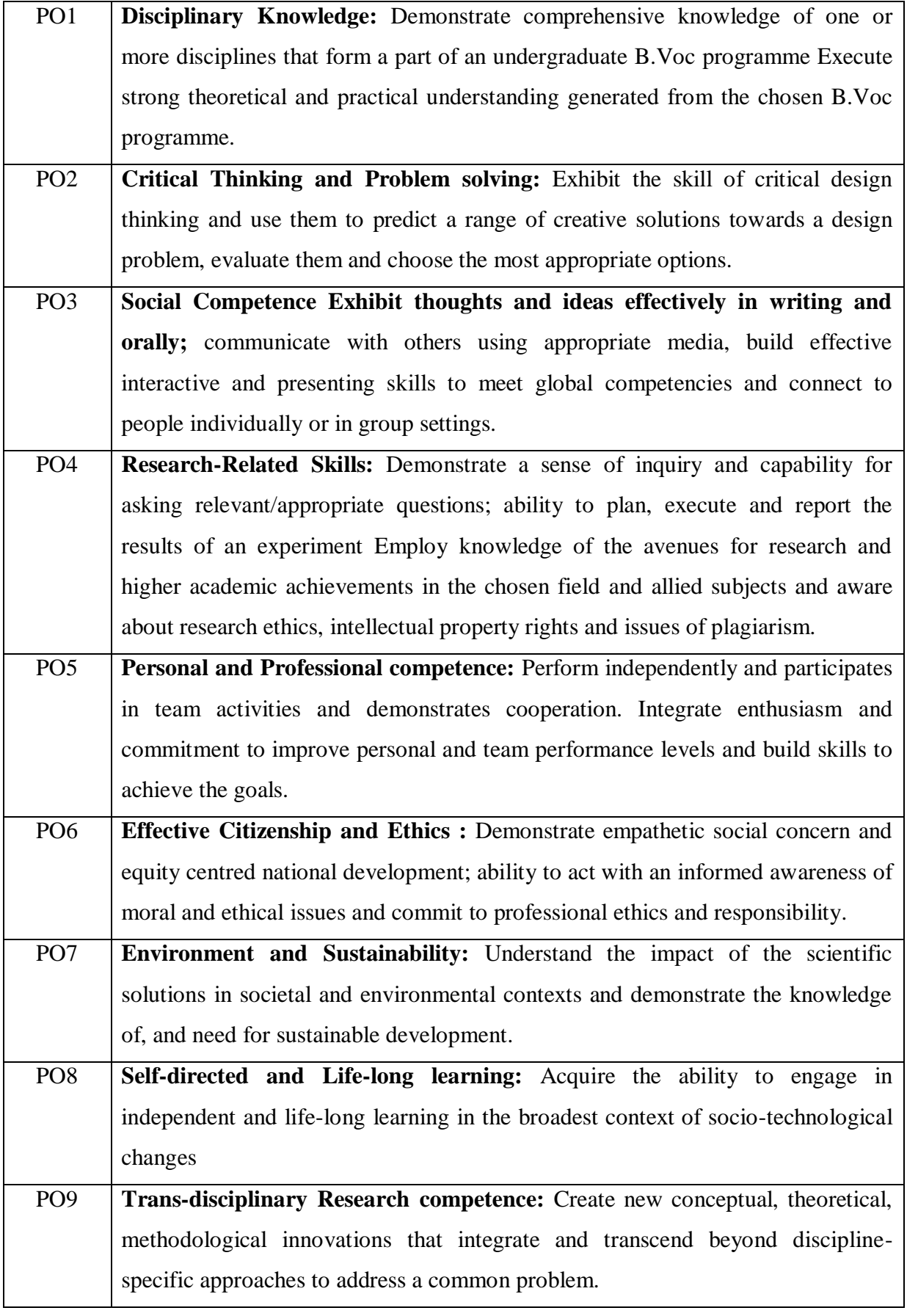

# **Semester IV**

**Paper Code**: UBECDM-241 **Total Credits** : 04

**Paper Title**: SOCIAL MEDIA MARKETING **No. of lectures**  $\cdot$  : 60

#### **A) Learning Objectives:**

- 1. To understand the social media landscape.
- 2. To be able to develop social media strategy in a given context.
- 3. 3 To measure the effectiveness of social media strategy.

#### **B) Learning Outcomes:**

- 1. Describe and explain the meaning and nature of social marketing.
- 2. Analyze social marketing problems and suggest ways of solving these.
- 3. Recognize the range of stakeholders involved in social marketing programmes and their role as target markets.
- 4. Assess the role of branding, social advertising and other communications in achieving behavioral change.

#### **UBECDM-241: SOCIAL MEDIA MARKETING (60 Hours)**

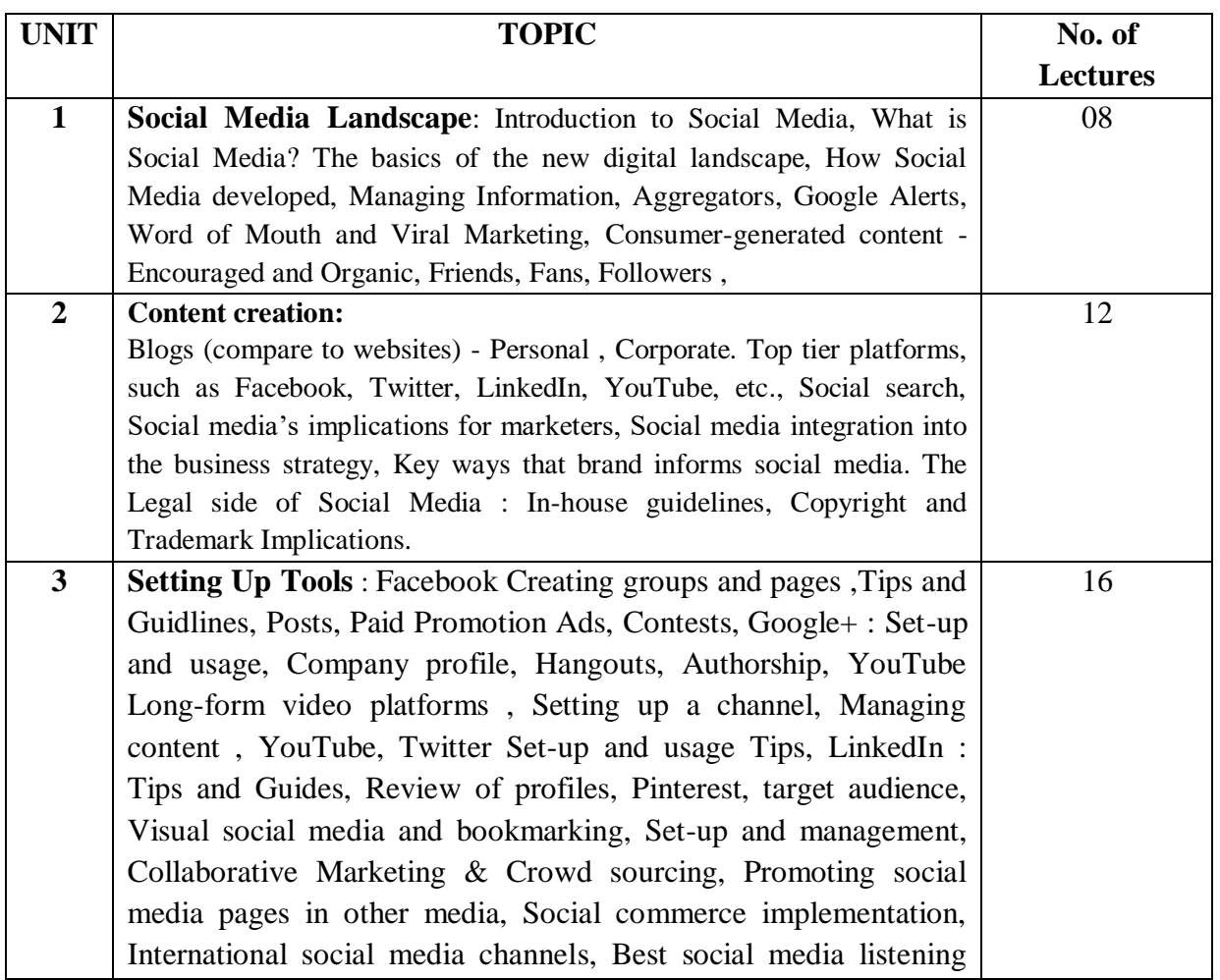

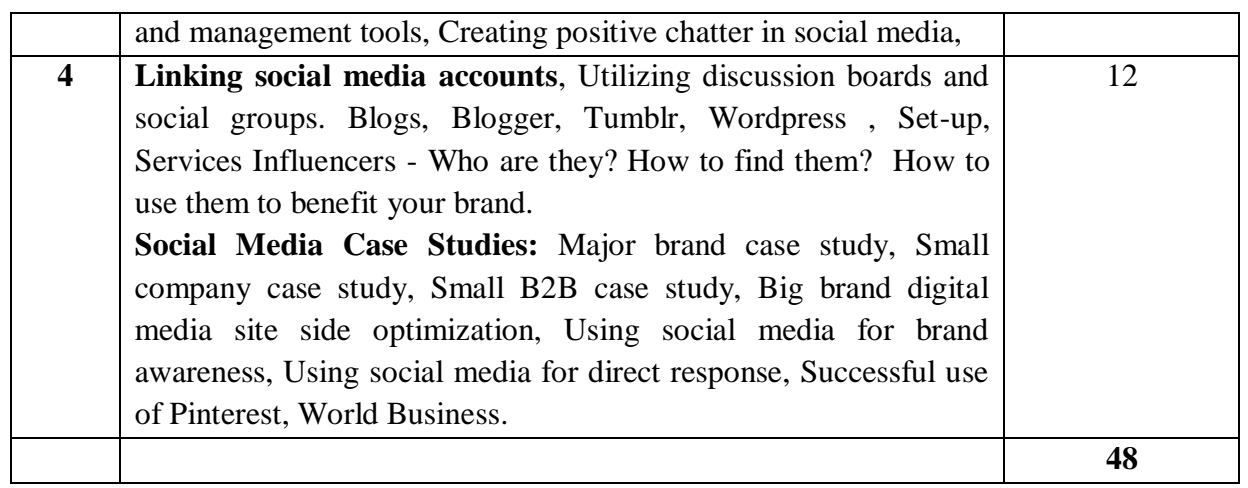

**Practical (Based on the above Units)**: Laboratory Practical based on the above units.

#### **Books recommended**

1. Social Media Marketing, Liana Li Evans, Pearson.

#### **Paper Code:** UBECDM-242 **Total Credits** : 04

#### **Paper Title: INTEGRATED MARKETING COMMUNICATION No. of lectures**  $\cdot$  : 60

## **A) Learning Objectives:**

- 1. To provide an overview of the range of tools available for Marketing Communications
- 2. To provide an understanding of the basic principles of planning and execution in Marketing Communications
- 3. To acquaint the students with concepts and techniques in the application for developing and designing an effective advertising and sales promotion program.
- 4. To sensitize students to the various facets of advertising, public relation and promotion management.
- 5. To develop a managerial perspective and an informed decision-marking ability for effective and efficient tackling of promotional situations.

#### **B) Learning Outcomes:**

- 1. Apply the key terms, definitions, and concepts used in integrated marketing communications.
- 2. Conduct and evaluate marketing research and apply these findings to develop competitive and positioning strategies and to select the target audience(s) for the IMC campaign plan.
- 3. Examine how integrated marketing communications help to build brand identity and brand relationship and create brand equity through brand synergy.
- 4. Choose a marketing communication mix to achieve the communications and behavioral objectives of the IMC campaign plan.

## **UBECDM-242: INTEGRATED MARKETING COMMUNICATION (60 Hours)**

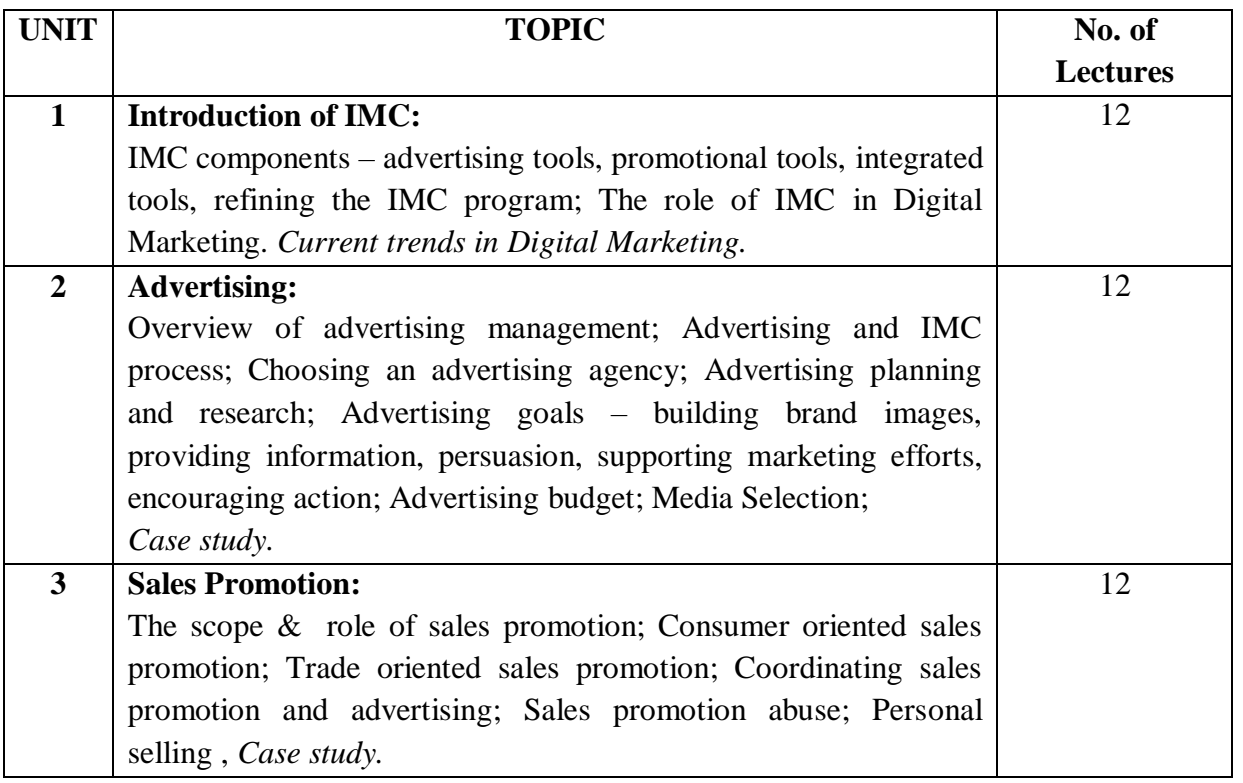

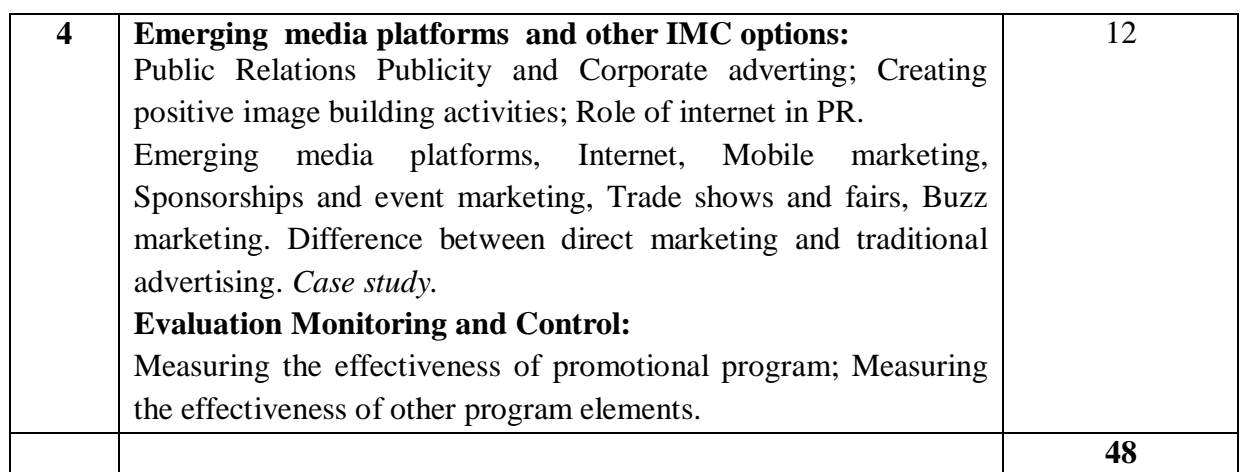

#### **Books recommended**

## **Text Books**

- 1. Integrated Advertising, Promotion and Marketing Communication by Clow, Kenneth & Black, Donald, Pearson Education, New Delhi.
- 2. Advertising and Promotion by Belch, George and Belch, Michael, Tata McGraw Hill, New Delhi.

## **Reference Books:**

- 1. Advertising Management by Jethwaney, Jaishree and Jain, Shruti, Oxford University Press, New Delhi.
- 2. Advertising and Promotions, Semenik Allen, Cengage Leaning.
- 3. Advertising and Promotion, SHH Kazmi, Satish Batra, Excel Books.
- 4. Advertising and Promotions, Shah, D'Souza, Tata McGraw Hill.
- 5. Integrated Marketing Communication perspectives- Tata McGraw Hill, Publication.

#### **Paper Title**: SOFTWARE ENGINEERING **No. of lectures**  $\cdot$  60

## **A) Learning Objectives:**

- 1. List and describe the fundamental phases of the Software Development Lifecycle (SDLC).
- 2. Define and describe fundamental software engineering terminology and coding practices.
- 3. Information Systems (IS) enables new approaches to improve efficiency and efficacy of business models.

## **B) Learning Outcomes:**

- 1. How to apply the software engineering lifecycle by demonstrating competence in communication, planning, analysis, design, construction, and deployment.
- 2. An ability to work in one or more significant application domains.
- 3. Work as an individual and as part of a multidisciplinary team to develop and deliver quality software.
- 4. Demonstrate an understanding of and apply current theories, models, and techniques that provide a basis for the software lifecycle.
- 5. Demonstrate an ability to use the techniques and tools necessary for engineering practice.

## **UBECDM-243: SOFTWARE ENGINEERING (60 Hours)**

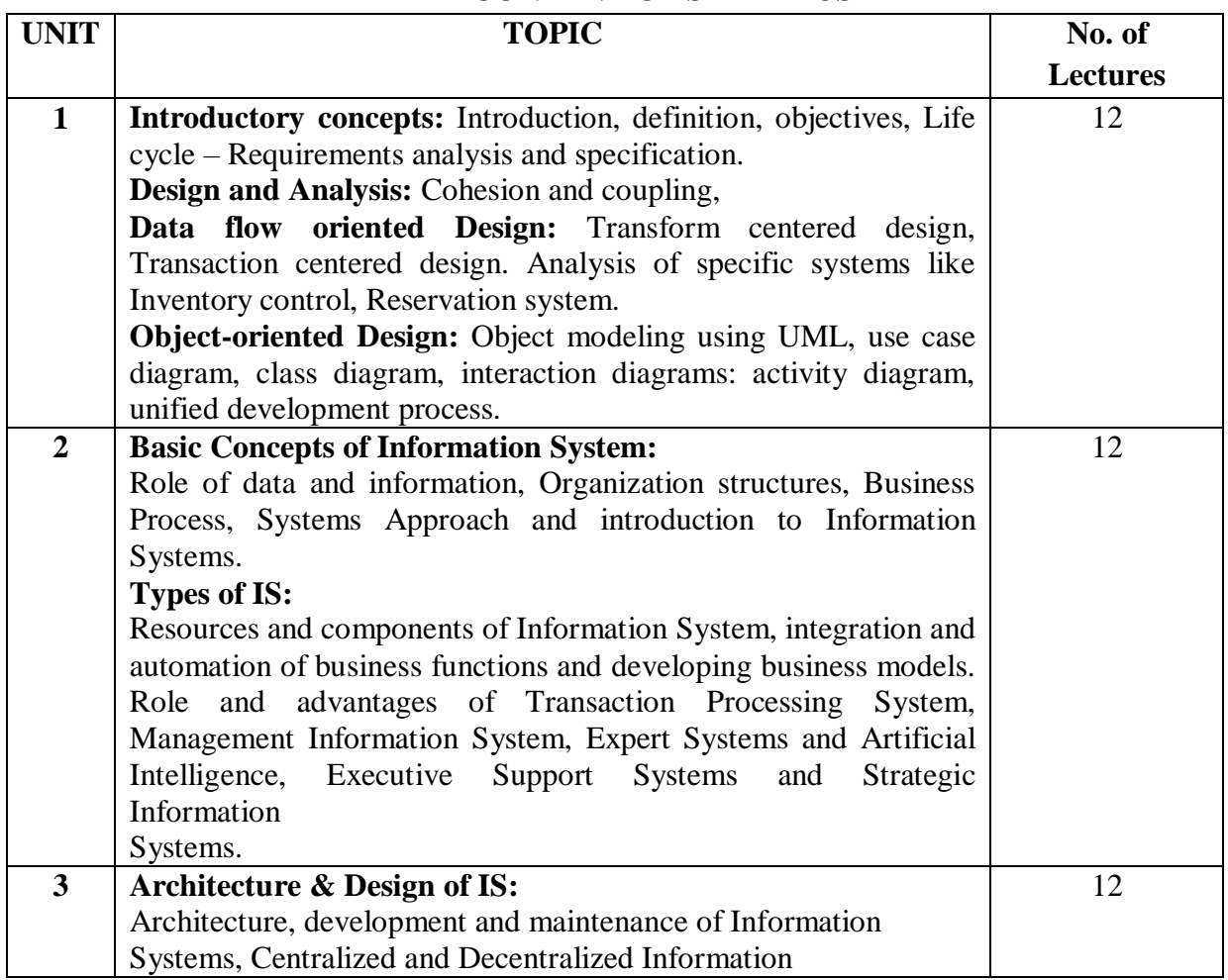

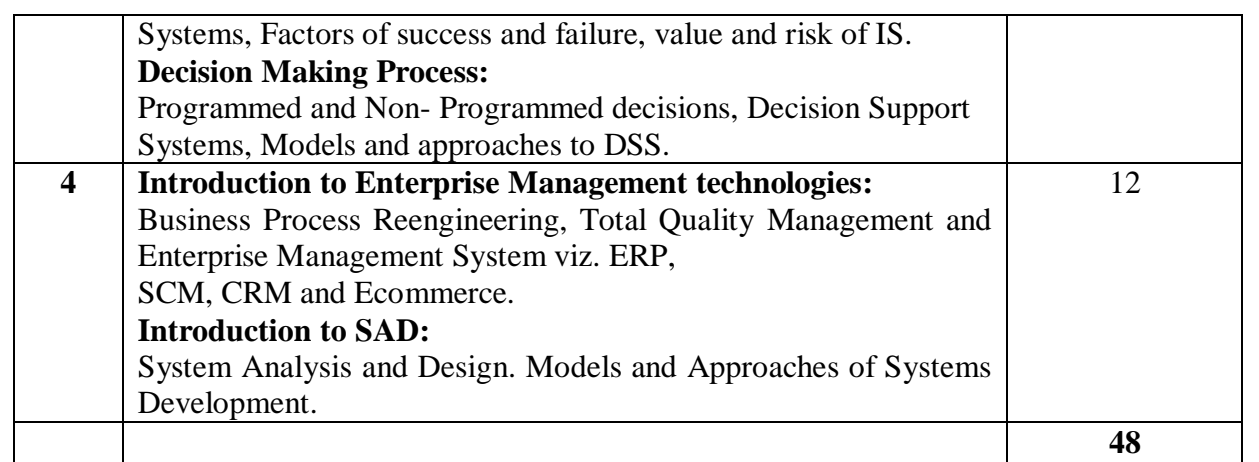

**Case Studies (Based on the above Units)**:

## **Books recommended:**

#### **Text Books**

- 1. Management Information Systems, Effy OZ, Thomson Leaning/Vikas Publications.
- 2. Management Information Systems, James A. O'Brein, Tata McGraw-Hill.

## **Reference Books:**

- 1. Clean Code by a legend of the software engineering world Robert C. Martin.
- 2. Software Engineering (Two Colour Edition) by Prof. K.K. Aggarwal, Prof. Yogesh Singh, New Age International (P) Ltd., Publishers.
- 3. Management Information System, W.S Jawadekar, Tata Mc Graw Hill Publication.
- 4. Management Information System, David Kroenke, Tata Mc Graw Hill Publication.
- 5. MIS: Management Perspective, D.P. Goyal, Macmillan Business Books.
- 6. MIS and Corporate Communications, Raj K. Wadwha, Jimmy Dawar, P. Bhaskara Rao, Kanishka Publishers.
- 7. MIS: Managing the digital firm, Kenneth C. Landon, Jane P. Landon, Pearson Education.

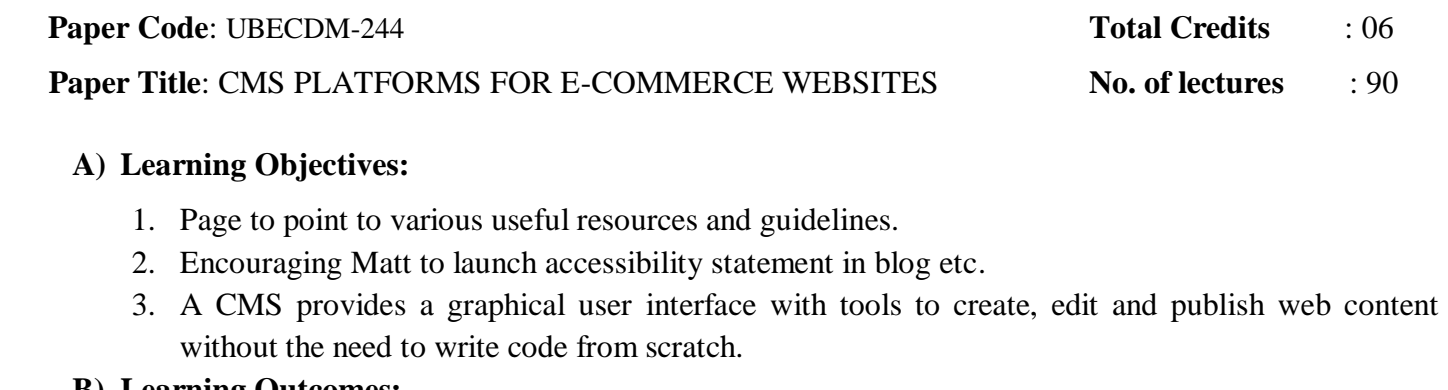

#### **B) Learning Outcomes:**

- 1. Be fully knowledgeable Popular CMS.
- 2. Update Your Skills in Web Development without Coding.
- 3. Create Website Step by Step.
- 4. Create Websites Dynamic Interface.
- 5. Ability to create website using WordPress.
- 6. Have knowledge of the Wordpress Interface, Settings, Configurations and Controls.

# **UBECDM-244: CMS PLATFORMS FOR E-COMMERCE WEBSITES (90 Hours)**

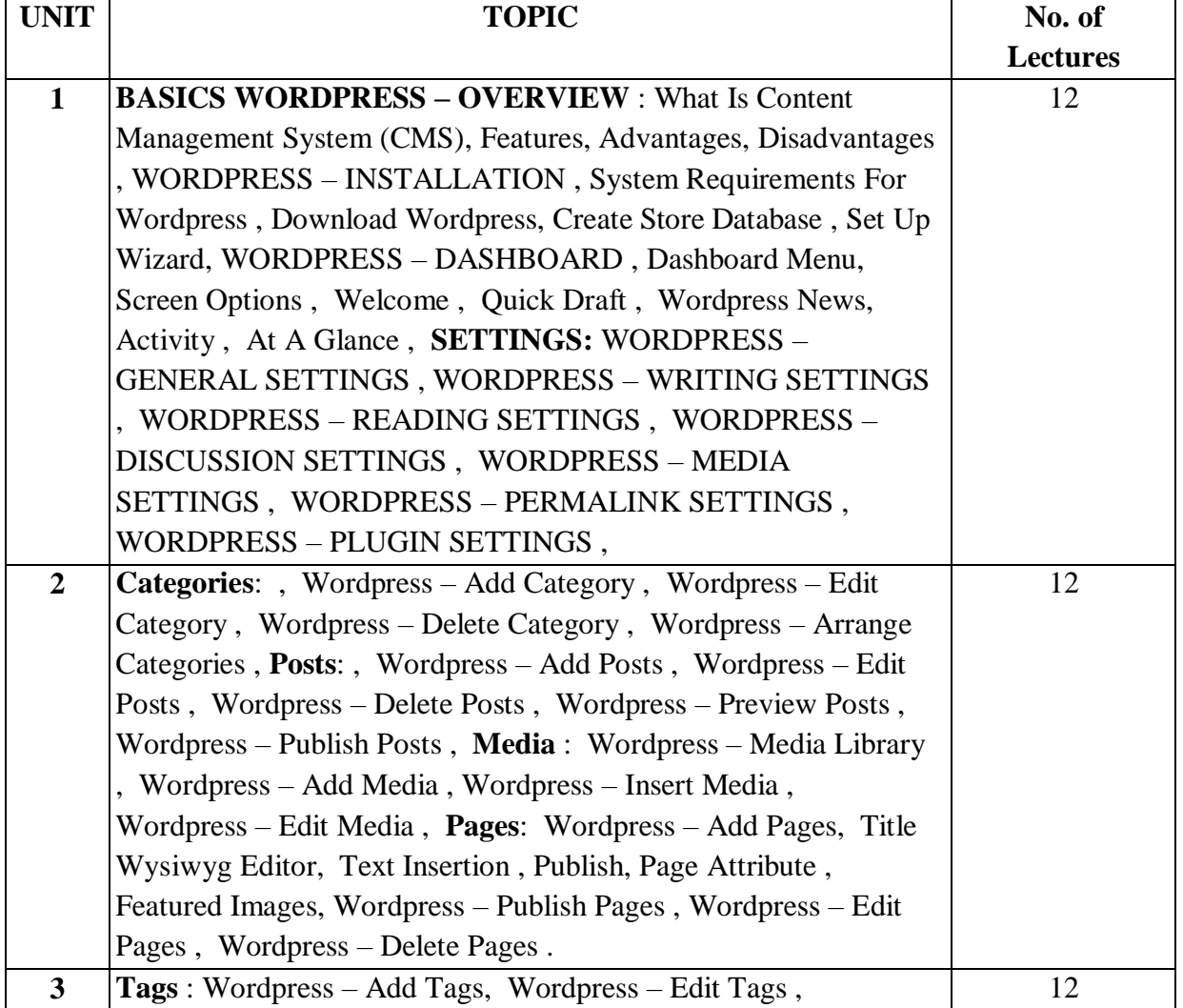

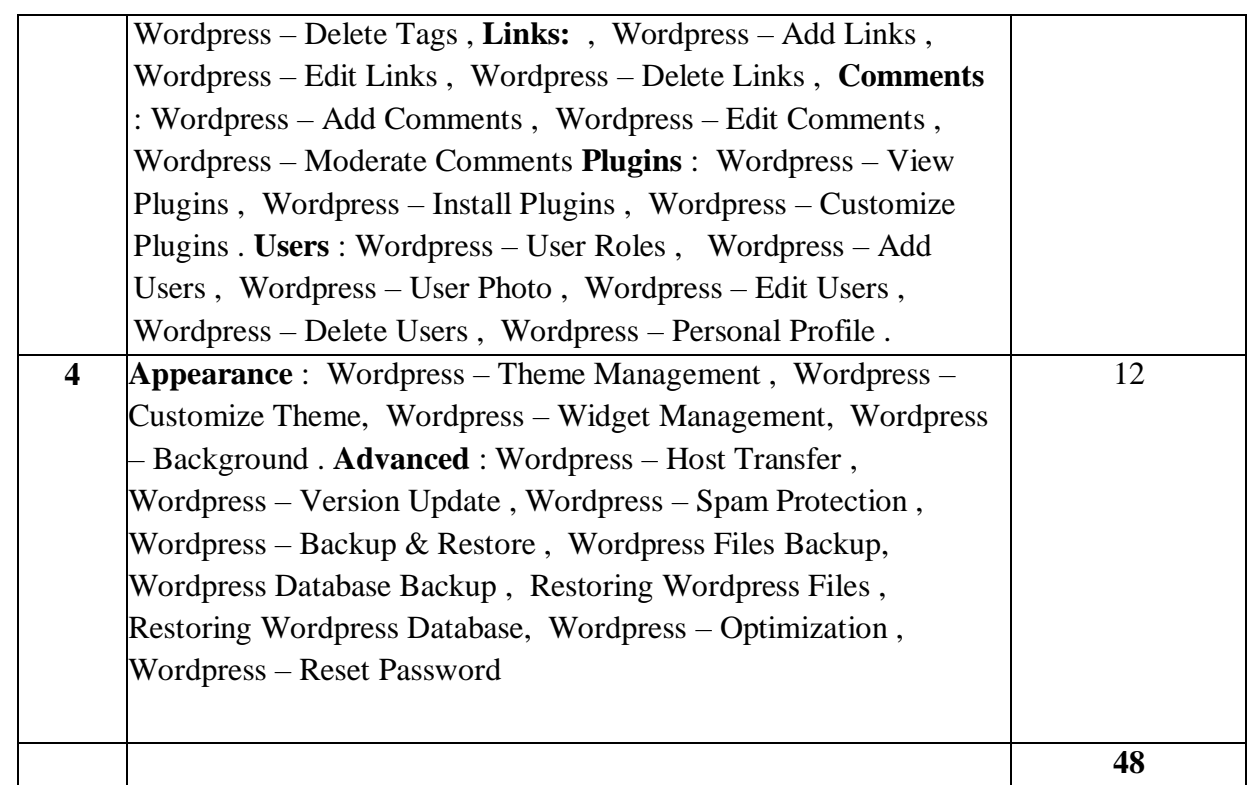

# **Practical (Based on the above Units)**:

Laboratory Practical based on the above units.

#### **Books recommended:**

- **1.** WordPress [for Beginners 2019: A Visual Step-by-Step Guide to Mastering WordPress](https://amzn.to/32TQ4gg)**, [Dr. Andy](https://www.amazon.com/Dr-Andy-Williams/e/B00A0H8AY6/)  [Williams](https://www.amazon.com/Dr-Andy-Williams/e/B00A0H8AY6/)**
- **2.** [WordPress All-In-One For Dummies](https://amzn.to/30cbEzU)**,** [Lisa Sabin-Wilson](https://www.amazon.com/Lisa-Sabin-Wilson/e/B002BLY54I/)
- 3. [https://www.tutorialspoint.com](https://www.tutorialspoint.com/)

#### **Paper Title**: PROGRAMMING LAB ON PHP **No. of lectures** : 90

## **A) Learning Objectives:**

- 1. How to use PHP's built-in server to serve static resources.
- 2. How to use PHP to add some dynamic aspects to our pages.
- 3. How to use HTML forms.

# **B) Learning Outcomes:**

- 1. The difference between GET and POST requests.
- 2. How to use cookies to store some data in the browser and pass it to the next request.
- 3. How to use a session cookie to store data on the server instead of in the browser.
- 4. How to build an authentication system.
- 5. How to restructure the project.
- 6. How to build a full CRUD interface for creating, reading, updating, and deleting tours that we will show on our website.
- 7. How to upload files to the website.
- 8. How to build a custom solution that catches PHP errors and exceptions and shows a proper error page for them.

# **UBECDM-245: PROGRAMMING LAB ON PHP (90 Hours)**

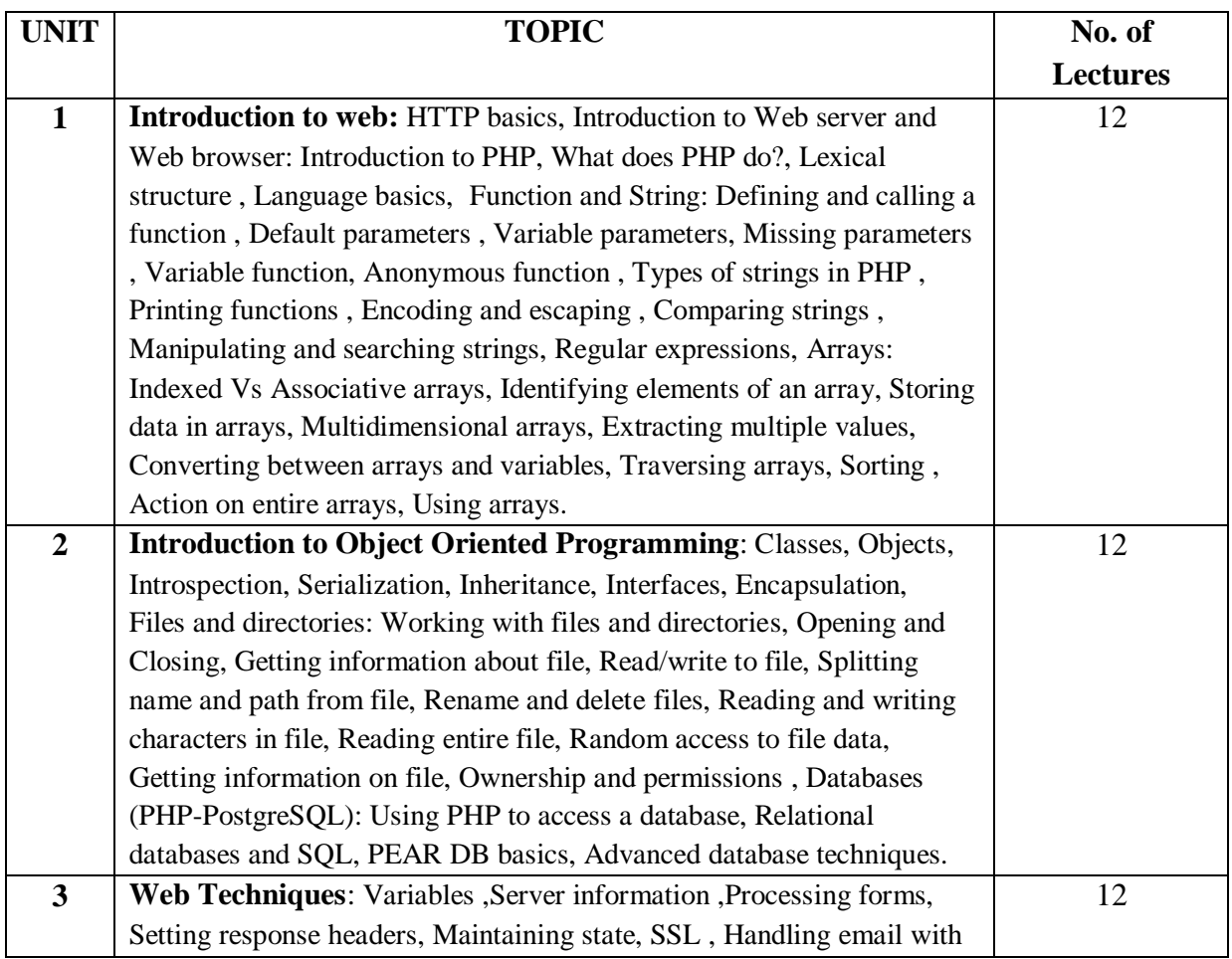

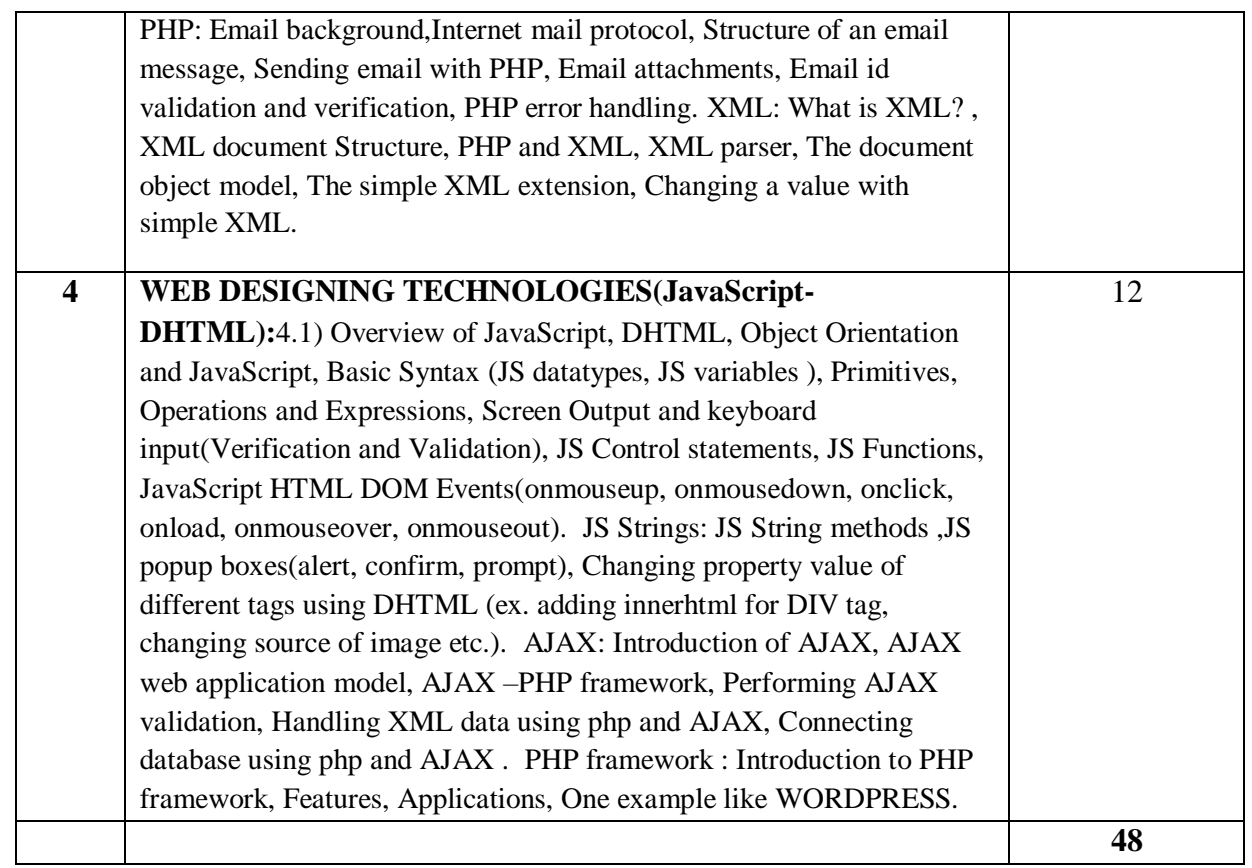

#### **Practical (Based on the above Units):**

Laboratory Practical based on the above units.

#### **Books recommended**

- 4. Programming PHP By RasmusLerdorf and Kevin Tatroe, O'Reilly publication
- 5. Beginning PHP 5 , Wrox publication
- 6. PHP web sevices, Wrox publication
- 7. AJAX Black Book, Kogent solution
- 8. Mastering PHP , BPB Publication
- 9. PHP cookbook, O'Reilly publication
- 10. PHP for Beginners, SPD publication
- 11. Programming the World Wide Web , Robert W Sebesta(3rd Edition)
- 12. [www.php.net.in](http://www.php.net.in/)
- 13. www.W3schools.com
- 14. www.wrox.com
- 15. https://api.drupal.org

#### **Paper Code: UBECDM-246 Total Credits** : 06

 **Paper Title:** INTERNSHIP-II (Digital Business Management) **No. of lectures** : 90

#### **A) Learning Objectives:**

- 1. To provide insights on how to implement marketing in a digital world.
- 2. To make students understand the traditional and new marketing approaches to create competitive advantage in the Digital world.
- 3. To gain insight into the main components of digital marketing strategy and its impact on business objectives.

#### **B) Learning Outcomes:**

- 1. This project will give students a complete idea about digital marketing practices.
- 2. Through this Internship, students get knowledge about how to use the digital business applications.
- 3. Understanding the fundamentals of Digital Marketing.

# **UBECDM- 246: Internship- II (Digital Business Management) (90 Hours)**

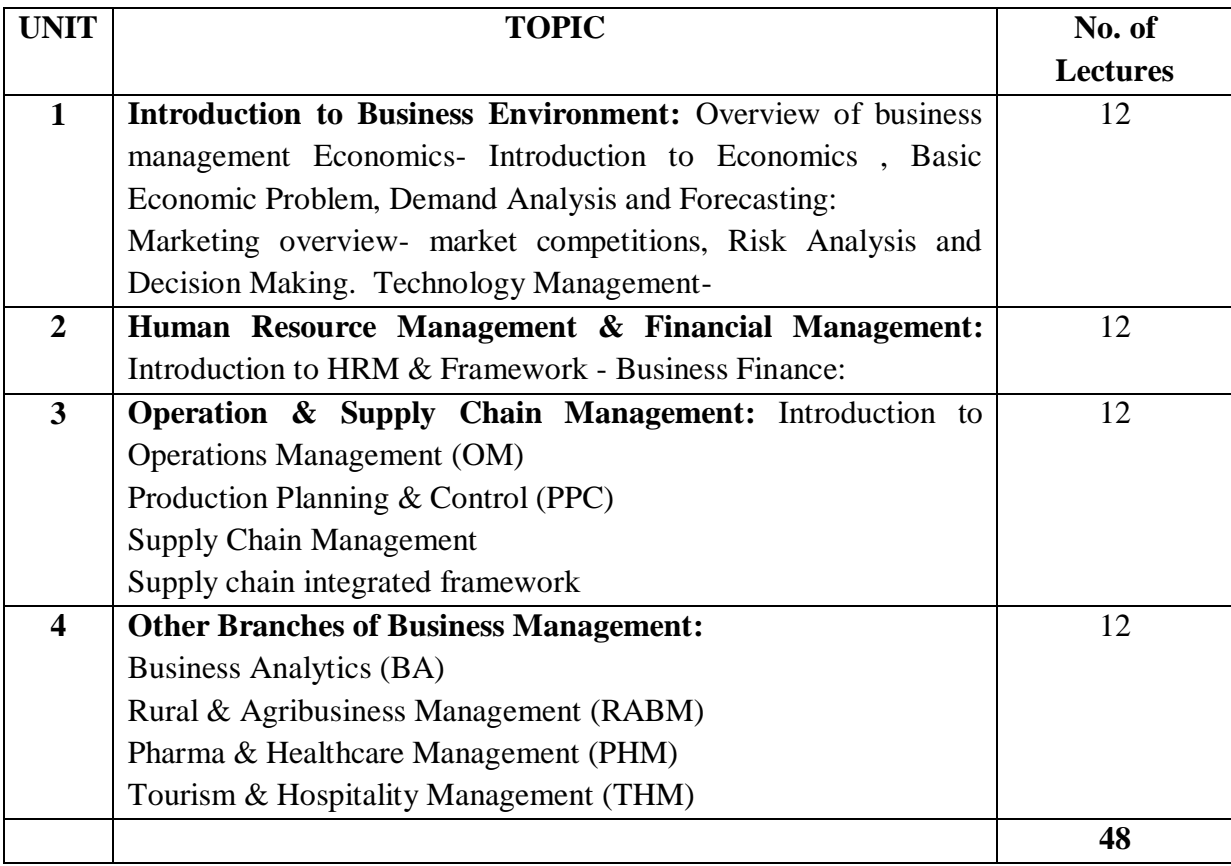

## **PROJECT BASED ON DIGITAL MARKETING:**

The Internship may or may not have a Functional Focus, i.e. the student may take up a Internship in his/her intended area of specialization or in any other functional area of management. Ideally the Internship should exhibit a cross-functional orientation. Internship can be carried out in a Corporate Entity / NGO / SME / Government Undertaking / Cooperative Sector. Internship may be a research project – based on primary / secondary data or may be an operational assignment involving working by the student on a given task/assignment/project/ etc. in an organization / industry. It is expected that the Internship shall sensitize the students to the demands of the workplace.

Each student shall maintain a Internship Progress Diary detailing the work carried out and the progress achieved on a daily basis. The student shall submit a written structured Internship report based on work done during this period. The student shall submit the Internship Progress Diary along with the Internship Report.

The Internship report must reflect **8-9 weeks (90 Hours)** of work and justify the same. The Internship report should be well documented and supported by –

- 1. Institute's Certificate
- 2. Certificate by the Company OR Certain Authority
- 3. Formal feedback from the company guide
- 4. Executive Summary
- 5. Organization profile
- 6. Outline of the problem/task undertaken
- 7. Methodology & analysis (in case of research projects only)
- 8. Relevant activity charts, tables, graphs, diagrams, AV material, etc.
- 9. Learning of the student through the project
- 10. Contribution to the host organization
- 11. References

## **THE INTERNAL & EXTERNAL VIVA-VOCE SHALL EVALUATE THE INTERNSHIP BASED ON:**

1. Adequacy of work undertaken by the student

- 2. Application of concepts learned
- 3. Understanding of the organization and business environment
- 4. Analytical capabilities
- 5. Technical Writing & Documentation Skills
- 6. Outcome of the project sense of purpose
- 7. Utility of the project to the organization
- 8. Variety and relevance of learning experience

# **NOTE:**

**Copies of Internship report and records of evaluation shall be maintained by the Institute for a period of 3 academic years.**

# **THE PROJECT SHALL INCLUDE THE FOLLOWING:**

- 1. Company Overview
- 2. Product and/or Service Description
- 3. Web Sales and Marketing Goals (traffic, sales, leads, brand awareness, etc.)
- 4. Website Purpose
- 5. Target Customer
- 6. Market Description/Competitive Analysis
- 7. SWOT Analysis
- 8. Unique Selling Proposition or Value Proposition
- 9. Revenue Generation
- 10. Web Marketing Medium Suggestion(s) (How will you get there?)
- 11. New Website/Web Redesign
- 12. Search Engine Marketing
- 13. E-mail
- 14. Online Advertising
- 15. Social Media
- 16. Affiliate Marketing
- 17. Website optimization/analytics
- 18. Viral Marketing
- 19. Traditional Media
- 20. Online Networking
- 21. Marketing Execution Plan
- 22. Budget
- 23. Tracking and Analysis (how can you tell when you're there, or what's working?)